## **TAV File Format Description**

The original TAV (TIGR ArrayViewer) file type was an eight-column (short version), tab-delimited text format developed at TIGR for the purposes of storing the intensity values of the spots on a single slide. It is written out by the program TIGR Spotfinder and contains one row for each spot. The first six columns of the file contain positional data for the spots and are followed by two columns of intensity data.

These eight columns are required by Midas and MeV for display and analysis of experimental data. Optional columns can contain flags, annotation, Genbank numbers, etc.

A flag is simply a letter code corresponding to a description of the spot:

- $A 0$  non-saturated pixels in the spot
- $B 0.50$  non-saturated pixels in the spot
- $C 50$  or more non-saturated pixels in the spot
- $X$  spot is rejected, due to spot shape and intensity relative to background
- Y background is higher than spot intensity
- Z spot not detected by Spotfinder.

|                                      | Microsoft Excel - sample1.tav |                      |                                                  |                |                  |    |                                      |                 |  |            |                     |  |   |   |     | $\Box$ |               |
|--------------------------------------|-------------------------------|----------------------|--------------------------------------------------|----------------|------------------|----|--------------------------------------|-----------------|--|------------|---------------------|--|---|---|-----|--------|---------------|
|                                      | 图 File Edit                   |                      | View                                             |                |                  |    | Insert Format Tools Data Window Help |                 |  |            |                     |  |   |   |     |        | $ B$ $\times$ |
| 026<br>$f_x$<br>$\blacktriangledown$ |                               |                      |                                                  |                |                  |    |                                      |                 |  |            |                     |  |   |   |     |        |               |
|                                      | Α                             | B                    | C.                                               | D              | E                | F  | G                                    | Η               |  | $\epsilon$ | Κ                   |  | м | N | o   | P      | Q<br>≂        |
|                                      |                               |                      | Row Column Metarow Metacol Subrow Subcol Cy3 Int |                |                  |    |                                      | $Cy5$ Int       |  |            |                     |  |   |   |     |        |               |
| $\overline{2}$                       |                               |                      |                                                  |                |                  |    |                                      |                 |  |            |                     |  |   |   |     |        |               |
| 3                                    |                               | 1                    | $\mathbf{1}$                                     |                |                  |    |                                      | 1784877 1777587 |  |            |                     |  |   |   |     |        |               |
| $\overline{4}$                       | $\overline{1}$                | 2                    |                                                  |                |                  |    | 47205                                | 296114          |  |            |                     |  |   |   |     |        |               |
| 5                                    |                               | 3                    |                                                  |                |                  | 3  | 443327                               | 235098          |  |            |                     |  |   |   |     |        |               |
| 6                                    |                               | 4                    |                                                  |                |                  | 4  | 0                                    | 0               |  |            |                     |  |   |   |     |        |               |
| $\overline{7}$                       |                               | 5                    |                                                  |                |                  | 5  | 99362                                | 78752           |  |            |                     |  |   |   |     |        |               |
| 8                                    |                               | 6                    |                                                  |                |                  | 6  | 128894                               | 53126           |  |            |                     |  |   |   |     |        |               |
| 9                                    |                               | 7                    |                                                  |                |                  |    | 103781                               | 52196           |  |            |                     |  |   |   |     |        |               |
| 10                                   |                               | 8                    |                                                  |                |                  | 8  | 194146                               | 107295          |  |            |                     |  |   |   |     |        |               |
| 11                                   |                               | 9                    |                                                  |                |                  | 9  | 275681                               | 12977           |  |            |                     |  |   |   |     |        |               |
| 12                                   |                               | 10                   |                                                  |                |                  | 10 | 102280                               | 65244           |  |            |                     |  |   |   |     |        |               |
| 13                                   |                               | 11 <sub>1</sub>      |                                                  |                |                  | 11 | 0                                    | 19216           |  |            |                     |  |   |   |     |        |               |
| 14                                   |                               | 12                   | 1                                                | 1 <sup>1</sup> | $\boldsymbol{A}$ | 12 | 16091                                | 0               |  |            |                     |  |   |   |     |        |               |
| 14 H                                 |                               | $H\Gamma$ / sample 1 |                                                  |                |                  |    |                                      |                 |  |            | $\vert \cdot \vert$ |  |   |   |     |        | $\vert$       |
|                                      | Ready                         |                      |                                                  |                |                  |    |                                      |                 |  |            |                     |  |   |   | NUM |        |               |

A TAV file containing only the required fields

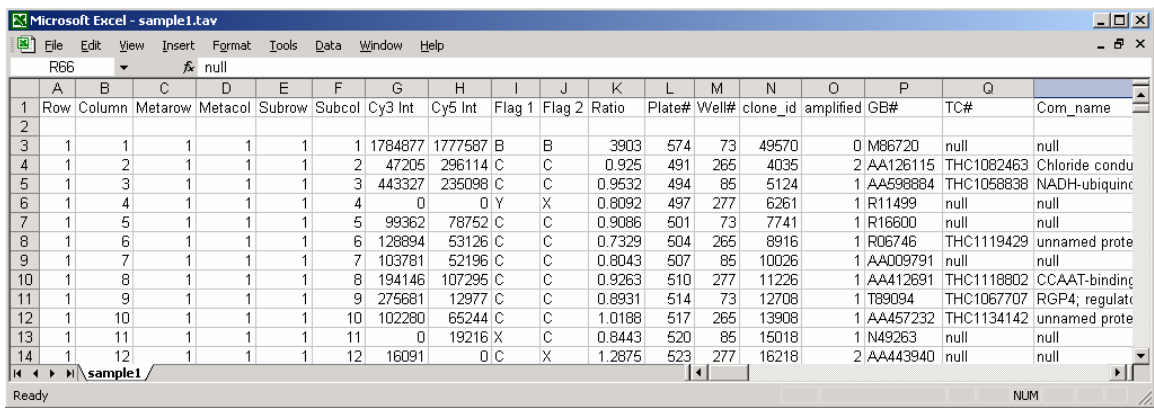

A TAV file with several extra fields The full version of TAV exported by spotfinder contains 20 columns which are described as below:

- **A** column is a spot row number in slide.
- **B** column is a spot column number in slide.
- **C** column is a spot metarow number or subrow number.
- **D** column is spot metacolumn number or subcolumn number.
- **E** column is spot row number in a block/grid.
- **F** column is spot column number in a block/grid.
- **G** column is spot intensity in channel A corrected for background.
- **H** column is spot intensity in channel B corrected for background.
- **I** column is spot mean ratio
- **J** column is spot total area in pixels.

**K** column is spot saturation factor. This measure shows the percentage of nonsaturated pixels in the spot used for integration.

- **L** column is spot median ratio.
- **M** column is spot mode ratio.
- **N** column is spot background in channel A.
- **O** column is spot background in channel B.
- **P** column is spot flag in channel A. This flag is set by QC filter.
- **Q** column is spot flag in channel B. This flag is set by QC filter.
- **R** QC Score for channel A
- **S** QC Score for channel B
- **T** QC Score Total